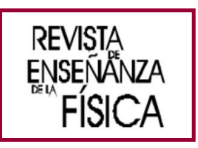

 $\mathsf{I}$ 

# Estudo de indução de tensão de campos eletromagnéticos de LT em oleodutos industriais usando um simulador didático

# Study of the voltage induction of the electromagnetic fields of a TL in industrial pipelines using a didactic simulator

Ailson Pereira de Moura<sup>1</sup>, Adriano Aron Freitas de Moura<sup>2</sup>, Herick Talles Queiroz Lemos<sup>2</sup>

<sup>1</sup>FUniversidade Federal do Ceará, Fortaleza, CE, Brasil.

2 IUniversidade Federal Rural do Semi-Árido, Mossoró, RN, Brasil.

# \*E-mail: mouraailson@hotmail.com

Recibido el 28 de enero de 2020 | Aceptado el 20 de marzo de 2020

## Resumo

Estruturas de grande porte usadas na indústria de petróleo e gás, como oleodutos, quando estão nas proximidades de linhas de transmissão (LT) de alta tensão em regime permanente sofrem indução eletromagnética pelas interações dos campos eletromagnéticos das linhas carregadas e consequentemente correntes induzidas podem causar danos a seres humanos em contato com esses oleodutos. Este trabalho faz um estudo das tensões e correntes induzidas em um oleoduto industrial por uma LT através do desenvolvimento de um simulador didático feito usando a GUIDE do MATLAB, que facilita a aprendizagem do usuário por meio da exibição de gráficos tridimensionais. Os resultados do sistema LT-oleoduto industrial, obtido a partir de dados reais de companhias industriais, calculados nas simulações foram comparados com valores normatizados da IEC TS 60479-1:2005. De acordo com esses resultados, a tensão e a corrente devido ao acoplamento capacitivo entre um oleoduto metálico e uma LT é alto e obtém-se uma corrente superior aos limites admitidos para a segurança de pessoas. Em relação ao acoplamento indutivo entre o sistema compostos pela LT e oleoduto, este acoplamento induz correntes perigosas à segurança de pessoas em contato com o oleoduto. A mitigação efetuada nas correntes induzidas nos oleodutos é possível através de resistências de aterramento. Portanto, o estudo de tensões e correntes induzidas em oleodutos industriais por campos elétricos e magnéticos de uma LT, que envolve equações e conceitos de difícil assimilação, devido ao seu caráter teórico, torna-se de fácil aprendizagem através do uso do simulador didático desenvolvido.

Palavras chave: Campo elétrico; Campo magnético; Linha de transmissão; MATLAB GUIDE; Simulação computacional.

#### Abstract

Large structures used in the oil and gas industry, such as pipelines, when they are near high voltage transmission lines (TL) in steadystate undergo electromagnetic induction because of the interactions of the electromagnetic fields of the charged lines and consequently induced currents can cause damage human beings in contact with these pipelines. This work makes a study of the voltages and currents induced in an industrial pipeline by a TL through the development of a didactic simulator made using the MATLAB GUIDE, which facilitates the user's learning through the display of three-dimensional graphics. The results of the TL-industrial pipeline system, got from real data from industrial companies, calculated in the simulations were compared with standardized values

of IEC TS 60479-1:2005. According to these results, the voltage and current because of the capacitive coupling between a metallic pipeline and a TL is high and a current greater than the limits allowed for the safety of people is obtained. Regarding the inductive coupling between the system composed by the TL and the pipeline, this coupling induces dangerous currents to the safety of people in contact with the pipeline. The mitigation carried out on the currents induced in the pipelines is possible through grounding resistances. Therefore, the study of voltages and currents induced in industrial pipelines by electric and magnetic fields of a TL, which involves equations and concepts difficult to assimilate, due to its theoretical character, becomes easy to learn through the use of the didactic simulator developed.

Keywords: Electric field; Magnetic field; Transmission lines; MATLAB GUIDE; Computational simulation.

# I. INTRODUÇÂO

Tubos metálicos são amplamente utilizados para transportar fluidos, especialmente hidrocarbonetos líquidos ou gasosos (ou seja, óleo ou gás natural). Eles podem atingir várias centenas e até milhares de quilômetros de comprimento. Os oleodutos geralmente são enterrados em profundidades baixas, mas também podem ser aéreos. Para evitar a corrosão eletroquímica do metal, as tubulações subterrâneas são fornecidas com um revestimento isolante externo e conectadas a uma instalação de proteção catódica (CIGRÉ, 1995).

Devido ao crescimento contínuo do consumo de energia e o crescimento das fontes de energia alternativas como energias solar e eólica, existe uma tendência de instalar novas linhas de transmissão (LT) de energia e no caso de necessidade da instalação de dutos de óleo ou gás, eles deverão ser instalados ao longo da mesma rota das linhas de transmissão, por questões econômicas. Mas, os dutos próximos às linhas de transmissão recebem indução de tensão através dos campos elétricos e magnéticos dessas linhas e existe uma preocupação crescente sobre possíveis perigos resultantes dos campos elétricos e magnéticos das linhas de transmissão em tubulações metálicas, tais como: segurança das pessoas que fazem contato com o oleoduto; riscos de danos ao revestimento da tubulação e ao metal e riscos de danos ao equipamento conectado à tubulação, especialmente equipamentos de proteção catódica.

A quantificação da tensão induzida devido aos campos elétricos e magnéticos e consequentemente a corrente que circula devido a estas tensões é importante, pois ao passar pelo corpo humano a corrente elétrica danifica os tecidos e lesa os tecidos nervosos e cerebrais, provoca coágulos nos vasos sanguíneos e pode paralisar a respiração e os músculos cardíacos. A corrente elétrica pode matar imediatamente ou pode colocar a pessoa inconsciente, a corrente faz os músculos se contraírem a 60 ciclos por segundo, que é a frequência da corrente alternada. A sensibilidade do organismo à passagem de corrente elétrica inicia em um ponto conhecido como limiar de sensação e que ocorre com uma intensidade de corrente de 1mA para corrente alternada e 5mA para corrente contínua.

É importante salientar que através da publicação da IEC TS 60479-1 (IEC, 2005) foram definidas quatro zonas de efeitos para correntes alternadas de 15 a 100 Hz que leva em consideração um trajeto de corrente entre as extremidades do corpo mão esquerda até os pés.

Tendo em vista as considerações anteriores, este artigo apresenta um simulador didático para estudos de indução de tensão de campos eletromagnéticos de linhas de transmissão em oleodutos industriais e compara os valores calculados com os valores da norma IEC TS 60479-1.

Este artigo é organizado da seguinte forma: primeiro são apresentados os fundamentos teóricos para o cálculo cálculo da indução de tensão dos campos elétricos e magnéticos de uma LT de alta tensão. Na seção 3 é explicado o desenvolvimento do simulador didático. Resultados numéricos de uma LT e de um oleoduto industrial obtidos com dados reais são apresentados na seção 4. Finalmente as conclusões e referências encerram o artigo.

#### II. INDUÇÃO DE TENSÃO DEVIDO A CAMPOS ELETROMAGNÉTICOS EM LT

#### A. Mecanismo de acoplamento capacitivo

Para o cálculo do campo elétrico produzido por um sistema físico é necessário a solução das equações de Laplace e Poisson com a adoção de soluções de contorno especiais (Johnk, 1988). Em casos de modelagem de sistemas complexos, onde a solução analítica das equações de Laplace e Poisson é dificultada conforme descrito anteriormente, a adoção de solução por métodos numéricos normalmente pode ser implementada.

Segundo Malik (1989), os principais métodos numéricos, ou seja, com melhor aceitação acadêmica e melhor precisão, encontrados na literatura são:

• Método dos Elementos Finitos

• Método das Diferenças Finitas

www.revistas.unc.edu.ar/index.php/revistaEF REVISTA DE ENSEÑANZA DE LA FÍSICA, Vol. 32, no. 1 (2020) 176

- Método de Monte Carlo
- Método dos coeficientes de potencial de Maxwell

No presente estudo será aplicado o método dos coeficientes de potencial de Maxwell, que foi explicado e usado em (Moura et al., 2019) e (Moura, Moura e Rocha, 2019).

A influência capacitiva diz respeito aos oleodutos aéreos situados nas proximidades da LT aérea, que resulta do efeito capacitivo entre a linha e o oleoduto, como mostrado na figura 1. Tubulações subterrâneas não são influenciadas por causa da blindagem da terra contra campos elétricos.

Dependendo se o oleoduto está isolado da terra ou não, o acoplamento capacitivo pode produzir: uma voltagem entre a tubulação e a terra ou uma circulação de corrente na tubulação e na conexão a terra.

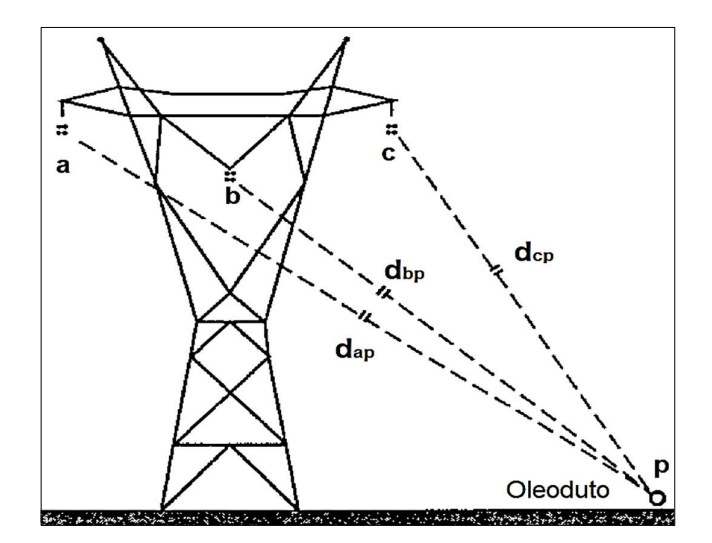

FIGURA 1. Influência capacitiva entre uma linha aérea e um oleoduto próximo.

A influência capacitiva de uma linha de transmissão em um oleoduto próximo depende basicamente dos seguintes parâmetros:

● Tensão da linha elétrica aérea: as influências aumentam proporcionalmente à tensão.

● Separação entre a linha de transmissão e a tubulação: a tensão induzida é reduzida com o aumento da separação.

● Condições de operação: quando o sistema elétrico está operando em condições de estado estacionário, cada condutor da linha de transmissão tem acoplamento capacitivo com a tubulação.

● Duração da exposição: o nível de tensão induzido não depende do comprimento da tubulação exposto à linha de transmissão. No entanto, a corrente de descarga que passa através de uma pessoa em contato com a tubulação ou através de um aterramento da tubulação aumenta com o comprimento da exposição.

Uma expressão relativamente simples foi definida para a tensão V op induzida em uma tubulação isolada paralela em todo o seu comprimento com uma linha de transmissão (CIGRÉ, 1995).

$$
V_{op} = 0.25Uh_p\sqrt{\frac{h_1^2}{d_{1p}^2} + \frac{h_2^2}{d_{2p}^2} + \frac{h_3^2}{d_{3p}^2} - \frac{h_1h_2}{d_{1p}^2d_{2p}^2} - \frac{h_2h_3}{d_{2p}^2d_{3p}^2} - \frac{h_3h_1}{d_{3p}^2d_{1p}^2}}
$$
(1)

Onde:

 $U$  é a tenção de linha em (kV);

 $h_n$  é a altura do oleoduto acima do solo (m);

 $h_j$  é a altura média do condutor de fase (m);

 $d_{ip}$  é a distância entre o condutor de fase e o oleoduto (m).

Se o gasoduto ou oleoduto estiver aterrado em um ponto, a corrente de curto-circuito  $I_{SC}$  na conexão de terra está relacionada a essa tensão  $V_{op}$  pela expressão:

www.revistas.unc.edu.ar/index.php/revistaEF

$$
I_{SC} = jwCLV_{op} \tag{2}
$$

Onde:

L é o comprimento do duto;

 $C$  é a capacitância entre o duto e a terra por unidade de comprimento.

Problemas devido ao acoplamento capacitivo podem ser resolvidos facilmente aterrando a tubulação (CIGRÉ, 1995). A resistência à terra aproximada para reduzir a corrente do corpo abaixo do limite admissível deve ser menor que:

$$
R_E < \frac{R_b}{\beta - 1} \tag{3}
$$

Onde:

 $R_b$  é a resistência do corpo humano;

 $\beta$  é a relação $\frac{l_b}{l_{adm}};$ 

 $I_b$  é a corrente no corpo durante um contato com a tubulação isolada;

 $I_{adm}$  é a corrente admissível de acordo com a IEC TS 60479-1.

#### B. Influência por acoplamento indutivo

Para entender as tensões induzidas, da teoria eletromagnética, é conhecido que condutores percorridos por corrente elétrica variável no tempo podem induzir força eletromotriz. De acordo com experimentos de Faraday, um campo magnético estático não produz fluxo de corrente, mas um campo variável no tempo produz uma tensão induzida (chamada força eletromotriz ou simplesmente fem) em circuito fechado condutivo, o que gera um fluxo de corrente. A equação de Maxwell, na forma integral para esta formulação, pode ser representada por (Sadiku, 2012), (Notaros, 2017):

$$
fem = \oint E. dl = -\frac{d}{dt} \int B dS = -\frac{d\varphi}{dt}
$$
 (4)

Onde:

 $E$  é o campo elétrico;

 $B$  é o campo magnético;

 $\varphi$  é o fluxo magnético (campo magnético por unidade de área).

O campo magnético tem origem na existência de cargas elétricas em movimento relativo a um dado referencial. Em uma LT de corrente alternada, este fluxo variará no tempo, e pode, portanto, produzir em um condutor paralelo em suas proximidades (oleoduto), uma fem induzida, como mostrado na figura 2.

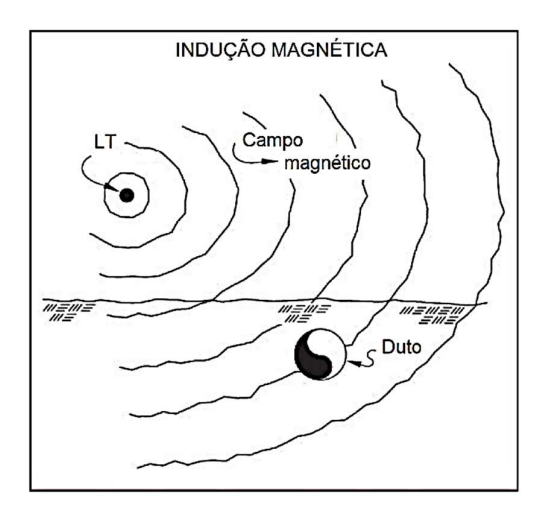

FIGURA 2. Indução magnética de uma LT em um duto metálico próximo.

A influência indutiva de uma LT na magnitude de tensão em um duto instalado na sua vizinhança, depende basicamente de quatro fatores:

● Corrente na LT e condições de operação: em regime permanente a indução de tensão no duto depende das correntes nas fases da LT. Durante uma falta para a terra, a indução de tensão no duto depende da corrente de falta. Neste caso a indução de tensão pode ser muita alta, mas a sua duração é muito curta, pois, praticamente todas as faltas em uma LT são eliminadas em menos do que 0.5 s.

- Distância entre a LT e o duto: a tensão induzida no duto é reduzida quando a distância para a LT aumenta.
- Descontinuidades: quando o duto diverge em relação ao paralelismo com a LT, como mostrado na figura 3.

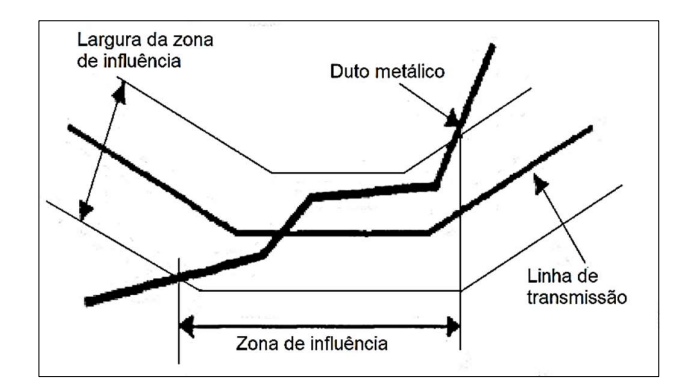

FIGURA 3. Exemplo da zona de influência da linha de transmissão no duto metálico.

● resistência longitudinal do duto.

O cálculo das tensões induzidas no duto é feito usando o circuito da figura 5, de acordo com (Bortels, 2006). As seguintes suposições são feitas:

● O duto é paralelo à LT, conforme mostrado na figura 4.

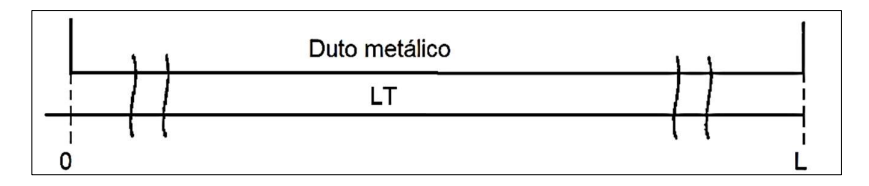

FIGURA 4: Duto metálico paralelo a uma LT.

- A resistividade do solo ao longo da rota paralela entre a LT e o duto é constante.
- A admitância paralela do duto é constante.

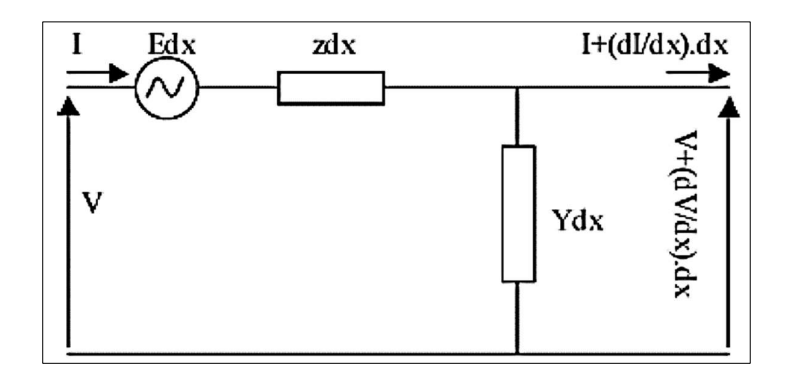

FIGURA 5. Circuito equivalente de parte da seção paralela do duto influenciada pela LT.

De acordo com a figura 5, as equações do circuito duto metálico-terra são dadas por

$$
\frac{dV(x)}{dx} + zI(x) - E(x) = 0\tag{5}
$$

$$
\frac{dI(x)}{dx} + yV(x) = 0\tag{6}
$$

Onde:

é a impedância por unidade de comprimento do circuito duto metálico-terra (Ω/m) dada por;

$$
z = \frac{\sqrt{\rho_p \mu_0 \mu_r w}}{\pi D \sqrt{2}} + \frac{\mu_0}{8} + j \left\{ \frac{\sqrt{\rho_p \mu_0 \mu_r w}}{\pi D \sqrt{2}} + \frac{\mu_0}{2\pi} ln \left( \frac{3.7 \sqrt{\rho w^{-1} \mu_0^{-1}}}{D} \right) \right\} \tag{7}
$$

é a admitância por unidade de comprimento do circuito duto metálico-terra (1/Ω.m) dada por;

$$
y = \frac{\pi D}{\rho_c \delta_c} + jw \frac{\varepsilon_0 \varepsilon_r \pi D}{\delta_c} \tag{8}
$$

 $E$  é a fem induzida por unidade de comprimento (V/m).

As variáveis das equações (7) e (8) são respectivamente:

 $\rho_p$  = resistividade do oleoduto ( $\Omega$ .m);

 $\mu_{0}^{{}}$  = permeabilidade magnética do ar;

 $\mu_r$  = permeabilidade relativa do aço do oleoduto;

 $D =$  diâmetro do oleoduto;

 $\rho$ = resistividade do solo (Ω.m);

 $\rho_c$  = resistividade do revestimento (Ω.m);

 $\delta_c$  = espessura do revestimento (m);

 $\varepsilon_0$  = permissividade elétrica do ar;

 $\varepsilon_r$  = permissividade elétrica relativa do revestimento do oleoduto;

 $w = 2\pi f$  e  $f$  é a frequência angular da corrente alternada.

Derivando a equação (5) e combinando com a equação (6), vem:

$$
\frac{dV(x)}{dx} + zI(x) - E(x) = 0\tag{9}
$$

Onde:  $\gamma$  é chamado de coeficiente de propagação e dado por:

$$
\gamma = \sqrt{zy} \tag{10}
$$

Usando as três suposições feitas anteriormente  $E(x)$ ,  $z$ ,  $y \in \gamma$  são constantes ao longo do comprimento do duto metálico e a equação (9) é reduzida a uma equação diferencial com um coeficiente constante que pode ser resolvida facilmente resultando nas seguintes equações:

$$
V(x) = \frac{E}{2\gamma} \left( e^{-\gamma(L-x)} - e^{-\gamma x} \right) \tag{11}
$$

$$
I(x) = \frac{E}{2z} \left( 2 - e^{-\gamma (L-x)} - e^{-\gamma x} \right)
$$
 (12)

A expressão para a fem induzida por unidade de comprimento no duto paralelo, para a linha sem cabos guardas, é dada pela fórmula de Carson-Clem (Bortels, 2006):

$$
E = -jf\frac{\mu_0 I}{2}\left[ln\left(\frac{d_{bp}d_{cp}}{d_{ap}^2}\right) + j\sqrt{3}ln\left(\frac{d_{bp}}{d_{cp}}\right)\right]
$$
(13)

Onde:

 $d_{ap}$ ,  $d_{bp}$  e  $d_{cp}$ , são respectivamente as distâncias entre o oleoduto metálico e os condutores das fases na LT.

www.revistas.unc.edu.ar/index.php/revistaEF

REVISTA DE ENSEÑANZA DE LA FÍSICA, Vol. 32, no. 1 (2020) 180

#### C. Norma IEC TS 60479-1

A norma IEC TS 60479-1 da International Electrotechnical Commission ou Comissão Eletrotécnica Internacional (IEC), define quatro zonas de efeitos para correntes alternadas de 15 a 100 Hz e leva em consideração pessoas que pesam 50 kg e um trajeto de corrente entre as extremidades do corpo (mão esquerda até os pés), mostradas na figura 6 (IEC, 2005).

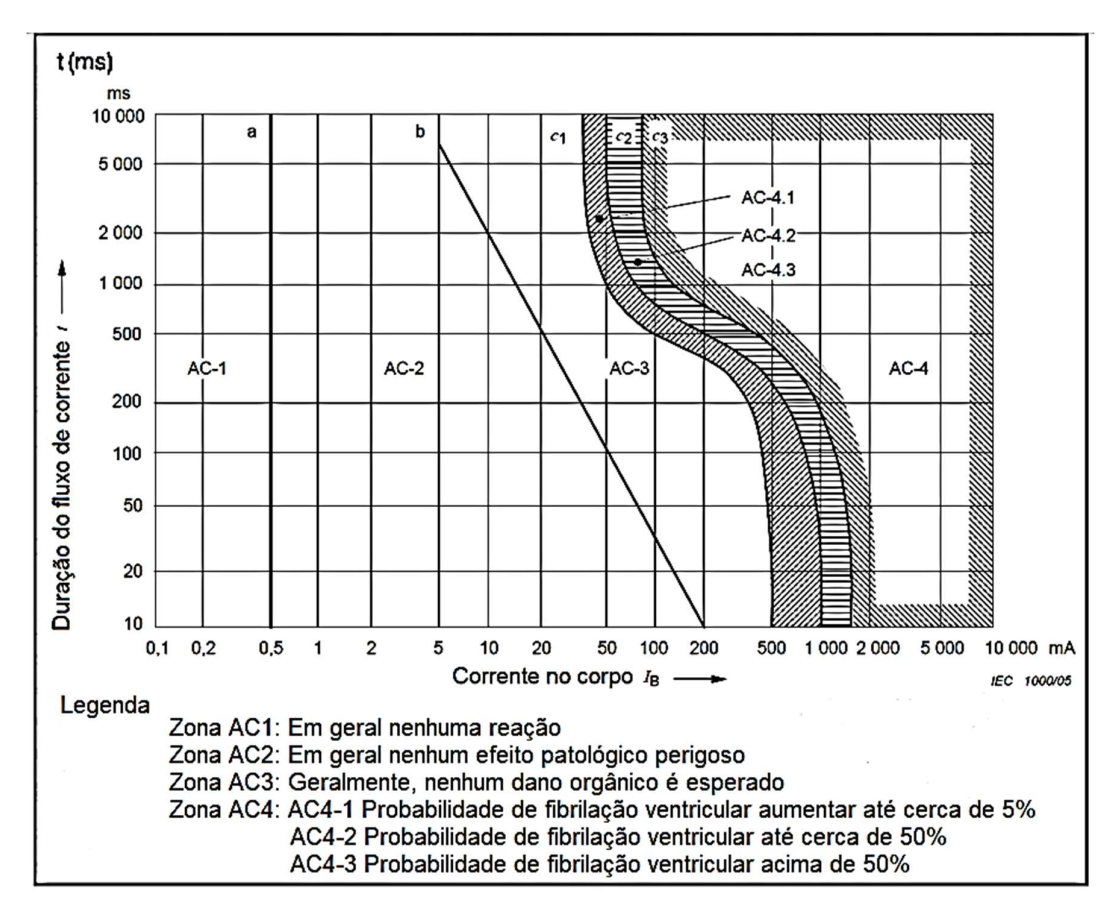

FIGURA 6. Zonas de efeito de corrente alternada (de 15 a 100 Hz) em pessoas para um caminho de corrente desde a mão esquerda até os pés.

A Zona AC-1 é aquela em que a percepção é possível, mas a corrente elétrica não produz reação no corpo humano. Situa-se abaixo do chamado limiar de percepção (0,5 mA) e é representada pela reta da figura 6.

A Zona AC-2 é aquela em que a corrente não produz nenhum efeito patofisiológico perigoso. Está entre o limiar de percepção e a curva limite de corrente patofisiologicamente perigoso (curva b).

Na Zona AC-3, compreendida da curva b e acima dela, nenhum dano orgânico é esperado, mas a corrente pode provocar outros inconvenientes, tais como: fortes contrações musculares involuntárias, dificuldade em respirar, distúrbios da função cardíaca reversível.

Na Zona AC-4, para durações de fluxo de corrente abaixo de 200 ms, a fibrilação ventricular é iniciada apenas dentro do período vulnerável se os limites relevantes forem ultrapassados. Nesta zona, acima da curva c1, podem ocorrer efeitos fisiopatológicos, como parada cardíaca, parada respiratória e queimaduras ou outros danos celulares. Probabilidade de fibrilação ventricular aumentando com magnitude de corrente e tempo. Entre as curvas c1 e c2 a probabilidade de fibrilação ventricular aumentar até 5%. Entre as curvas c2 e c3 ocorre uma probabilidade de fibrilação ventricular até 50%. Além da curva c3 ocorre uma probabilidade de fibrilação ventricular acima de 50%.

Os valores da Tabela I representa o melhor conhecimento sobre as impedâncias totais do corpo ZT para adultos vivos. No conhecimento atualmente disponível, a impedância total do corpo ZT para as crianças sejam um pouco mais altas, mas da mesma ordem de magnitude. A tabela I apresenta a impedância total do corpo humano segundo a (IEC, 2005).

Valores para as impedâncias totais do corpo ZT (Ω) que não são excedidos para Percentagem da população de contato de contato 5 % 50 % 95 % (Volt) 1175 2 175 4100 25 1100 2000 3675 50 1025 1825 3275 75 975 1675 2950 100 900 1550 2675 125 850 | 1400 | 2350 | 150 825 1325 2175 175 800 | 1275 | 2050 | 200 775 1225 1900 225 700 950 1275 400 625 850 1150 500 575 775 1050 700 575 775 1050 1000

TABELA I. Impedância total do corpo humano em função da tensão de contato Impedâncias totais do corpo ZT para um caminho de corrente de mão a mão. a.c. 50/60 Hz, para grandes áreas de superfície de contato em condições secas.

#### III. SIMULADOR PROPOSTO

A fim de auxiliar na interpretação e consolidação do conhecimento acerca do cálculo de tensões e correntes induzidas em dutos metálicos por campos elétricos e magnéticos de uma LT, desenvolveu-se um simulador com interface gráfica que permite visualizar as tensões e correntes induzidas em dutos industriais por campos eletromagnéticos gerados por linhas de transmissão de alta tensão. O simulador com enfoque educacional foi desenvolvido com auxílio da ferramenta GUIDE.

A Graphic User Interface Design Environment (GUIDE) é uma ferramenta inclusa no software computação numérica MATLAB, cuja principal função é a manipulação com blocos e programação orientada a objeto para o desenvolvimento de funções com interface gráfica providas de um controle de point-and-click, o que facilita a criação de programas (Moura et al., 2019).

A utilização do GUIDE possibilita o desenvolvimento de programas de forma mais intuitiva e com maior usabilidade, quando comparado à programação em linhas de códigos em aplicações de console. Além disso, com o GUIDE, pode-se utilizar de recursos como menus, barra de ferramentas, botões, caixas de texto e diversos outros controles, os quais possibilitam ao usuário a criação de uma interface gráfica customizada e diversificada para cada tipo de aplicação (Moura et al., 2019). A seguir serão apresentadas as características gerais da interface desenvolvida para o simulador.

A figura 7 apresenta a interface gráfica do simulador proposto. Para simulação da LT, o simulador requer, conforme o detalhe 1, todos os dados de entrada ao programa são lidos na função principal: tensão de linha; permissividade elétrica do vácuo; permeabilidade magnética do vácuo; frequência da rede; largura da faixa da LT; profundidade do oleoduto; diâmetro do oleoduto; permissividade elétrica relativa do revestimento do oleoduto; permeabilidade magnética relativa ao oleoduto; resistividade do solo; resistividade do aço do oleoduto; resistividade do revestimento do oleoduto; espessura do revestimento do oleoduto; corrente nominal da LT; altura mínima do condutor ao solo; altura do oleoduto para cálculo de efeito capacitivo (m); permissividade elétrica relativa do ar.

Após a entrada dos dados da LT, ao clicar no botão "Calcular", detalhe 2 da figura 7, o usuário pode determinar a intensidade da tensão e corrente induzida por efeito capacitivo e indutivo para uma faixa de servidão de 50 m.

Para exibição gráfica dos resultados, o usuário deve clicar sobre o botão "Plotar", detalhe 3 da figura 7, podendo selecionar entre a tensão induzida ou corrente induzida por efeito capacitivo ou pela tensão induzida ou corrente induzida por efeito indutivo, respectivamente, sobre os botões "TIc", "CIc", "TIi", "CIi" destacados no detalhe 4 da figura 7.

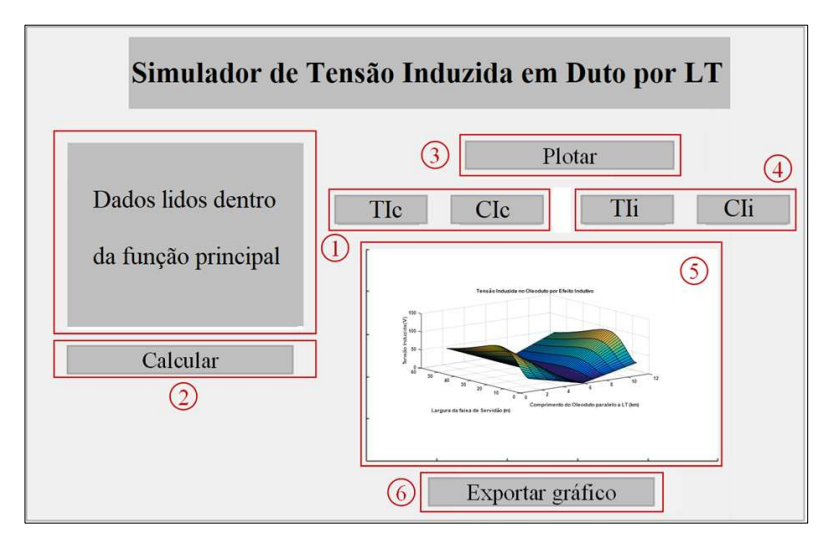

FIGURA 7. Tela do simulador didático de tensão induzida em duto por LT.

#### IV. RESULTADOS

Inicialmente, com o objetivo de validar os resultados obtidos no simulador didático, são apresentados os resultados de duas simulações de sistemas verificados em trabalhos referenciados. Cabe salientar que o objetivo desses resultados não é validar o método de cálculo, uma vez que esses métodos já foram validados na literatura referenciada.

Primeiro exemplo: acoplamento capacitivo (CIGRÉ, 1995). Trata-se de um sistema de 400 kV, 50 Hz, configuração horizontal. A figura 8 mostra o gráfico da tensão induzida no oleoduto, por efeito capacitivo, obtida no simulador.

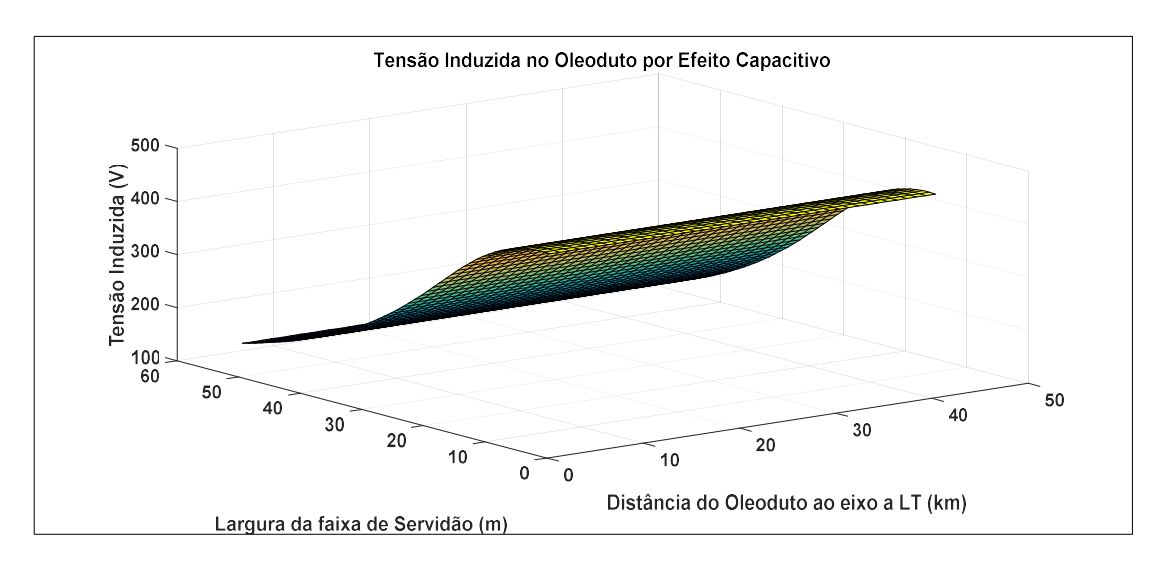

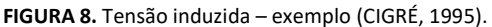

O valor da tensão máxima induzida calculado no simulador didático foi de 619.6233 (V), enquanto o resultado obtido na referência (CIGRÉ, 1995) é aproximadamente de 620 (V).

Segundo exemplo: acoplamento indutivo (Bortels et al., 2006). Trata-se de um sistema de 345 kV, 50 Hz, configuração horizontal, com uma extensão de 10 km de paralelismo entre oleoduto e linha de transmissão. A figura 9 mostra o gráfico da corrente induzida por efeito indutivo obtida no simulador.

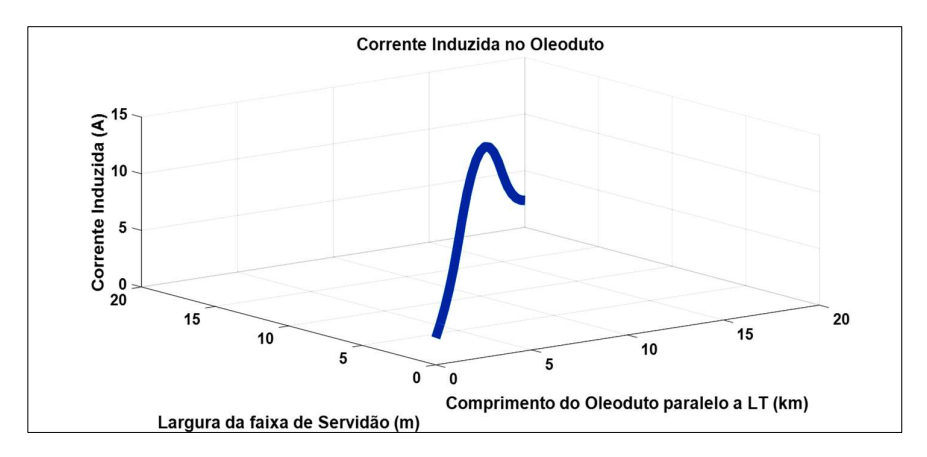

FIGURA 9. Corrente por acoplamento indutivo – exemplo (Bortels L. et al., 2006).

O valor da corrente máxima por acoplamento indutivo calculada no simulador didático foi de 12.7861 (A), enquanto o resultado obtido na referência (Bortels L. et al., 2006) é aproximadamente de 12.7855 (A).

Portanto, os resultados estão de acordo com as referências citadas no artigo e como era esperado validam os resultados obtidos no simulador desenvolvido.

Para demonstração da aplicabilidade do simulador, foram realizadas várias outras simulações e a seguir são apresentados os resultados de acoplamento capacitivo e indutivo de uma LT trifásica de 60 Hz, da classe 230 kV com um condutor por fase, denominado de terceiro exemplo, como mostrado na figura 10, onde estão indicadas as distâncias entre os condutores e alturas correspondentes em metros. Os cabos condutores simples são do tipo 636 CAA – 26/7 MCM. A flecha do condutor é de 2.0 m. A largura da faixa (Lf) foi de 50 m e a posição do oleoduto foi considerada dentro desta faixa. Os dados do oleoduto são baseados em oleodutos comumente usados no Brasil e foram os seguintes:

- altura do oleoduto acima do solo para influencia capacitiva: 1 m
- profundidade do oleoduto para influencia indutiva (H): 2 m;
- diâmetro do duto (D): 24" = 0,6096 m;
- permissividade elétrica relativa do revestimento do oleoduto (εr): 5;
- permeabilidade magnética relativo do aço do oleoduto (μr): 300;
- resistividade do solo (ρ): 100 Ω-m;
- resistividade do aço do oleoduto (ρp): 1,7x10-7 Ω-m;
- resistividade do revestimento (polietileno) do oleoduto (ρc): 1015 Ω-m;
- espessura do revestimento (δc): 4 mm;
- permissividade elétrica relativa do ar (εr1): 1;
- permissividade elétrica relativa do solo (εr2): 5;
- A seguir são apresentados e discutidos os resultados obtidos.

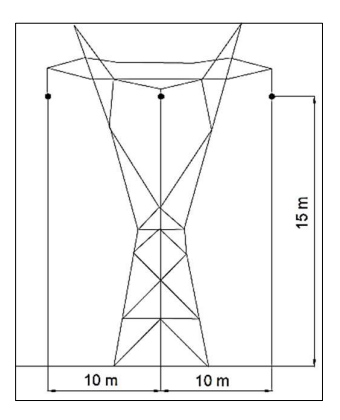

FIGURA 10. Torre com circuito simples.

De acordo com as figura s 11 e 12, o maior valor da tensão induzida por efeito capacitivo é de 4,7925. $10^2$  (V) e o maior valor da corrente para a terra é de 2,0102  $(mA/km)$ .

Usando a figura 6 e considerando o duto com 10 km, a corrente anterior tem um valor de 20,102 ( $mA$ ) e se encontra dentro da zona AC-3, se considerarmos um tempo maior do que 500 ms, apresentando risco de fibrilação para o corpo humano acima de 50%.

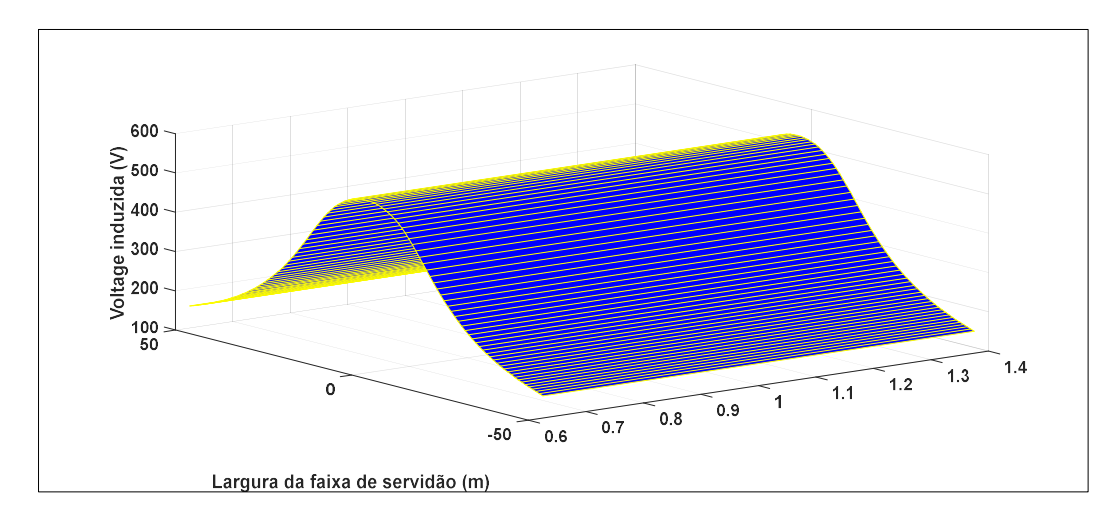

FIGURA 11. Tensão induzida no duto por efeito capacitivo.

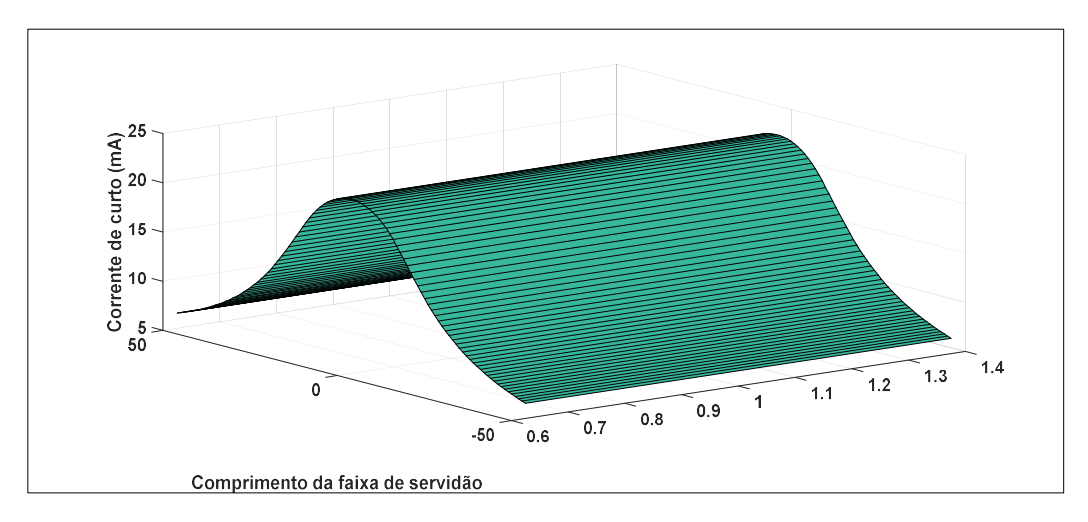

FIGURA 12. Corrente de curto no duto por efeito capacitivo.

Se considerarmos, agora, que queremos fazer uma mitigação do efeito da corrente sobre o corpo humano, devemos usar a equação 3 e a tabela I da IEC TS 60479-1 para calcular a resistência de aterramento adequada.

Da tabela I, vamos considerar a resistência do corpo humano como o pior caso, ou seja, para 5 % da população. Assim, a resistência considerada será de 625 Ω. A corrente admissível, de acordo com a figura 6, será considerada de valor 1 mA. Logo, a resistência de aterramento deverá ter o seguinte valor:

$$
R_E < \frac{625}{\frac{201,02}{1} - 1} \to R_E < 3.1247 \, (\Omega) \tag{14}
$$

Usando um procedimento semelhante, vários outros cálculos podem ser realizados.

Nas figuras 13 e 14 são mostradas a tensão e a corrente no duto por efeito indutivo. O maior valor de tensão induzida é de 103.4589 (V) e o maior valor de corrente induzida é de 8.4860 (A).

www.revistas.unc.edu.ar/index.php/revistaEF

REVISTA DE ENSEÑANZA DE LA FÍSICA, Vol. 32, no. 1 (2020) 185

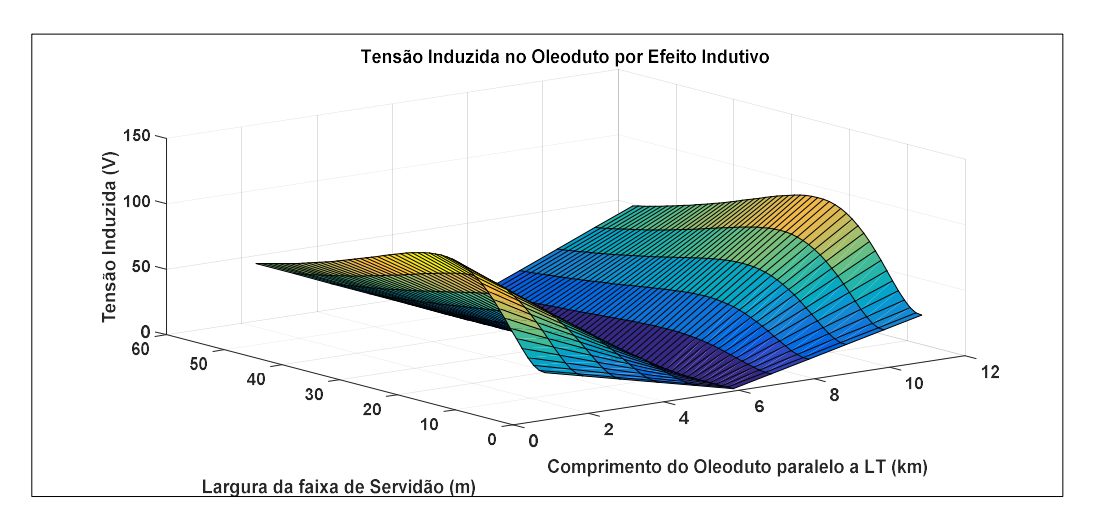

FIGURA 13. Tensão induzida no duto metálico devido ao campo magnético.

Neste caso, considerando a corrente admissível do caso com efeito capacitivo, a resistência de aterramento terá um valor de  $R_E < 0.1061$  (Ω).

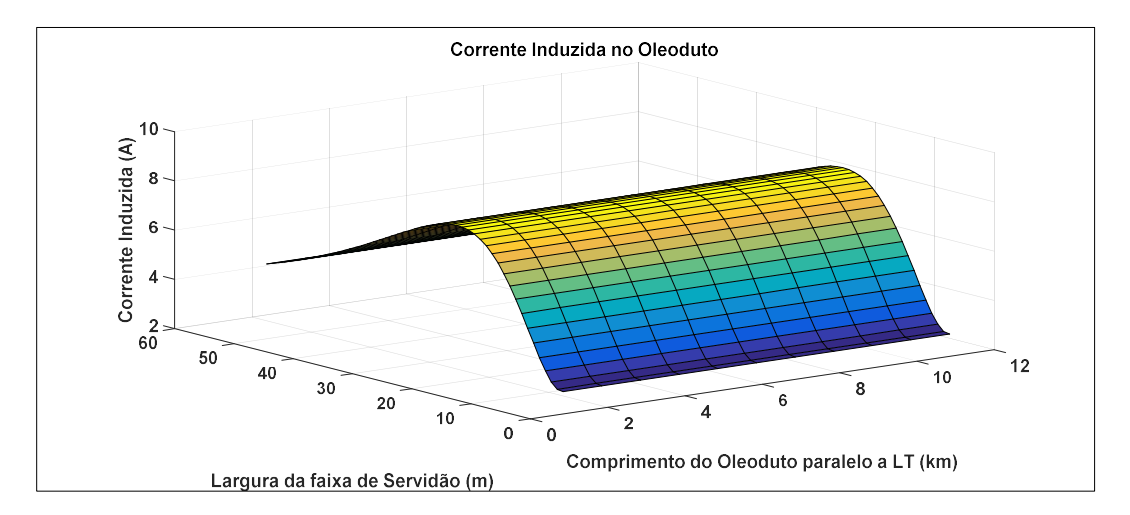

FIGURA 14: Corrente induzida em regime permanente no duto metálico

# V. CONCLUSÕES

Neste trabalho são apresentados as aproximações e modelos básicos que permitem construir as soluções para cálculos de tensão e corrente induzidas em dutos metálicos por campos elétricos e magnéticos gerados pelas linhas de transmissão de alta tensão. O estudo apresentado é muito claro, ordenado e focado no cálculo para a construção de uma interface gráfica, que pode ser usada de forma didática no processo de ensino-aprendizagem.

Ressalta-se ainda o aspecto inovador do simulador desenvolvido, pois permite o cálculo, na mesma ferramenta, da influência de tensões e correntes induzidas por efeitos indutivo e capacitivo da LT em oleodutos industriais.

Os dados do sistema LT-oleoduto (terceiro exemplo) estudados foram obtidos de dados reais, permitindo que os resultados calculados sejam de utilidade prática. Os resultados obtidos com o simulador foram comparados com valores definidos na norma IEC TS 60479-1 e eles mostraram que o valor das correntes induzidas em dutos metálicos, pelos campos elétricos e magnéticos, calculados dentro da faixa de servidão da LT, podem ser perigosas e devem ser mitigadas através de resistências de aterramento. No caso da LT e do oleoduto estudados, as correntes induzidas por efeito capacitivo e indutivo atingiram valores de 20,102 (mA) e 8.4860 (A), respectivamente, ultrapassando os valores permitidos pela norma IEC TS 60479-1. Vale ressaltar que todas as regulamentações atuais para colocação de tubulações próximas a linhas de alta tensão exigem o aterramento dos tubos (a cada número determinado de km de oleoduto). Finalmente, podemos afirmar que o estudo apresentado e o simulador desenvolvido são

importantes para obtenção de conhecimentos acerca de cálculos de tensões e correntes induzidas em oleodutos industriais pelos campos elétricos e magnéticos de uma LT.

### REFERÊNCIAS

Bortels L. et al. (2006). A General Applicable Model for AC Predictive and Mitigation Techniques for Pipeline Networks Influenced by HV Power Lines. IEEE Transactions on Power Delivery, 21(1), 210-217.

CIGRÉ. (1995). Guide on the influence of high voltage ac power systems on metallic pipelines. Consejo Internacional de Grandes Redes Eléctricas.

de Moura, A. P., de Moura, A. A. F., da Rocha, E. P. (2019). Transmissão de energia elétrica em corrente alternada. Fortaleza-Brasil: Editora da Universidade Federal do Ceará.

de Moura, A. P., de Moura, A. A. F., Lemos, H. T. Q., da Rocha, E. P., Brandão Aguiar, V. de P. (2019). Simulador didático para análise de campos elétricos e magnéticos de linhas de transmissão de circuitos duplos. Revista de Enseñanza de la Física, 31(2), 71-82.

IEC TS 60479-1. (2005). Effects of current on human beings and livestock – Part 1: General aspects, Publication CEI/IEC/TS 60479-1. International Electrotechnical Commission.

Johnk, C. T. A. (1988). Engineering Electromagnetic Fields and Waves. USA: John Wiley & Sons.

Malik, N. H. (1989). A Review of the Charge Simulation Method and its Applications. IEEE Transactions on Electrical Insulation, 24, 3-20.

Notaros, B. M. (2017). Electromagnetics. Boca Raton: CRC Press.

Sadiku, M. N. O. (2012). Elementos de Eletromagnetismo 5ª. Edição. USA: Bookman.